# Estimating Factor Scores (continued)

Factor scores f are not directly observable, but can be estimated.

# Slightly modified notation:

The vector of factor scores for case i is  $f_i = [f_{i1}, f_{i2}, ..., f_{im}]'$ , i = 1,...,N. The (unobservable) N by m matrix of factor scores for all N cases is  $F = \begin{bmatrix} f_i' \\ \dots \\ f_i' \end{bmatrix}$ ,  $f_i'$  is row i of F, i=1,...,N. The factor analysis model for case i is  $X_i = \mu + Lf_i + \varepsilon_i$ ,  $L = [l_1, ..., l_m], i = 1, ..., N$ 

 $V[\boldsymbol{\varepsilon}_i] = \boldsymbol{\Psi} = \text{diag}[\boldsymbol{\Psi}_1, \boldsymbol{\Psi}_2, ..., \boldsymbol{\Psi}_n]$ 

The full data matrix is

 $X = [x_1, ..., x_N]' = 1_N \mu' + F \ L' + \varepsilon$  $N \times D$  $N \times p$ Estimates of  $f_i$  and F are notated  $f_i$  and  $\hat{F}$ .

# Displays for Statistics 5401/8401

Lecture 31

November 18, 2005

Christopher Bingham, Instructor

612-625-1024, kb@umn.edu 372 Ford Hall

Class Web Page

http://www.stat.umn.edu/~kb/classes/5401 © 2005 by Christopher Bingham

Statistics 5401

Lecture 31

November 18, 2005

For Principal Components (PC) "factor analysis", factors are observable when parameters are known since

 $f = [z_1/\sqrt{\lambda_1}, z_2/\sqrt{\lambda_2}, ..., z_n/\sqrt{\lambda_n}]$ ,

where  $z_i = v_i'(x - \mu)$ , j = 1,...,m, are principal components.

Here  $\lambda_i$  and  $v_i$  are eigenvalue and eigenvector of  $\Sigma$  or  $\rho$ . For correlation PC's, replace **x** - **µ** by  $\widetilde{\mathbf{x}}$ , with  $\widetilde{x}_{k} = (x_{k} - \mu_{k}) / \sqrt{\sigma_{kk}}$ . You <u>estimate</u> f<sub>i</sub> by

 $\hat{\mathbf{f}}_i = [\hat{z}_{i1} / \sqrt{\hat{\lambda}}_1, \, \hat{z}_{i2} / \sqrt{\hat{\lambda}}_2, \, \dots, \, \hat{z}_{i_m} / \sqrt{\hat{\lambda}}_m]$ ', where  $\hat{z}_{ii} = \hat{v}_{i}(\mathbf{x}_{i} - \overline{\mathbf{x}})$  or  $\hat{z}_{ii} = \hat{v}_{i}(\hat{\mathbf{x}}_{i}, \hat{\mathbf{x}}_{ii})$  $(x_{1} - x_{1}) / \sqrt{s_{12}}$ .

The estimated matrix of factor scores is  $\hat{\mathsf{F}} = \widetilde{\mathsf{X}} \; [\hat{\lambda}, ^{-1/2} \hat{\mathsf{V}}_1, \; \hat{\lambda}, ^{-1/2} \hat{\mathsf{V}}_2, \; \dots, \; \hat{\lambda}, ^{-1/2} \hat{\mathsf{V}}_n]$ where  $\widetilde{X} = X - 1 \overline{X}$ .

These are unrotated scores.

For PC-based factor analysis, the estimated loading matrix is

$$
\hat{\mathbf{L}} = [\sqrt{\hat{\lambda}_1} \hat{\mathbf{v}}_1, \sqrt{\hat{\lambda}_2} \hat{\mathbf{v}}_2, ..., \sqrt{\hat{\lambda}_m} \hat{\mathbf{v}}_m]
$$

Then  $\hat{F} = \widetilde{X} \hat{\Gamma} \hat{\Lambda}_{m}^{-1}$  where  $\hat{\Lambda}_{m} =$ diag[ $\hat{\lambda}_1$ ,  $\hat{\lambda}_2$ , ...,  $\hat{\lambda}_n$ ] =  $\hat{\mathsf{L}}' \hat{\mathsf{L}}$  because the eigenvectors  $\hat{\mathbf{v}}_1$ , ...,  $\hat{\mathbf{v}}_m$  are orthonormal. Thus  $\hat{F} = \widetilde{X}\hat{L}(\hat{L}'\hat{L})^{-1}$ .

When  $\hat{\mathsf{L}}_{\mathrm{rot}}$  =  $\hat{\mathsf{L}}$ H, where H'H =  $\mathsf{I}_{\mathrm{m}}$ , are orthogonally rotated loadings, then  $\hat{\mathsf{L}} = \hat{\mathsf{L}}_{\text{rot}} \mathsf{H}'$ . The rotated estimated factors matrix is

$$
\begin{aligned}\n\widehat{\mathbf{F}}_{\text{rot}} &= \widehat{\mathbf{F}}\mathbf{H} = \widetilde{\mathbf{X}}\widehat{\mathbf{L}}(\widehat{\mathbf{L}}^{\prime}\widehat{\mathbf{L}})^{-1}\mathbf{H} \\
&= \widetilde{\mathbf{X}}\widehat{\mathbf{L}}_{\text{rot}}\mathbf{H}^{\prime}(\mathbf{H}\widehat{\mathbf{L}}_{\text{rot}}^{\prime}\widehat{\mathbf{L}}_{\text{rot}}^{\prime}\mathbf{H}^{\prime})^{-1}\mathbf{H} = \widetilde{\mathbf{X}}\widehat{\mathbf{L}}_{\text{rot}}^{\prime}(\widehat{\mathbf{L}}_{\text{rot}}^{\prime}\widehat{\mathbf{L}}_{\text{rot}}^{\prime})^{-1}\n\end{aligned}
$$

In general, estimated factors from PCbased factor analysis are  $\widetilde{\mathbf{X}}\widehat{\boldsymbol{\beta}}_{\scriptscriptstyle{\text{nc}}}$ , where  $\widehat{\boldsymbol{\beta}}_{\scriptscriptstyle{\text{nc}}}$ =  $\hat{L}(\hat{L}'\hat{L})^{-1}$ ,  $\hat{L}$  = estimated loading matrix

Statistics 5401 **Lecture 31** November 18, 2005

## Continuing with the artificial data set:

Cmd> eigs <- eigen $(r)$ ; eigs\$values<br>(1) 2.9773 0.81302 0. (1) 2.9773 0.81302 0.65535 0.29061 0.26371 Cmd> Lhat pc <- eigs\$vectors[,run(m)] \*\ sqrt(eigs\$values[run(m)]') Cmd> Lhat\_pc # unrotated loading matrix  $(1)$   $(2)$  $(1)$   $(2)$ Y1 0.65674 0.23525<br>
Y2 0.55496 0.76752 Y2 0.55496 Y3 -0.88329 0.16769 Y4 -0.86356 0.17873 Y5 0.84385 -0.32942 Cmd> Lhat\_pc'  $% f * f$  Lhat\_pc # diagonal matrix of m eigenvalues (1) (2) (1) (3)<br>17-de-17 (1) (2) (2) (2) (2) (3) (3) (1) 2.9773 -8.1715e-17  $(2) -8.1715e-17$ Cmd> scores  $pc$  <-  $\backslash$ standardize(y)  $*$ <sup>\*</sup> Lhat\_pc  $*$ \*\* solve(Lhat\_pc'  $*$ \*\* Lhat pc) Cmd> head(scores\_pc,3) # unrotated estimated factor scores  $(1)$  (2)  $(1)$   $-0.71819$   $-0.67613$  $(2)$   $-0.83434$   $-0.92947$ (3) -0.82209 1.2269 Cmd> Lhat pc rot  $\leftarrow \setminus$  rotation(Lhat\_pc,method:"quartimax",kaiser:T) Cmd> Lhat pc rot # rotated factor loadings  $(1)$   $(2)$ Y1 0.56238 0.41277 Y2 0.31304 0.89391 Y3 -0.89444 -0.091162 Y4 -0.87867 -0.074957 Y5 0.90275 -0.075098 Cmd> scores pcrot <- standardize(y)  $% *$ % Lhat pc rot  $*$ \*% \ solve(Lhat pc rot'  $*$ <sup>\*</sup> Lhat pc rot) Cmd> head(scores pcrot,3) # rotated estimated factor scores  $(1)$   $(2)$ (1)  $-0.49556 -0.85286$ <br>(2)  $-0.53463 -1.1288$  $(2)$  -0.53463 -1.1288<br>(3) -1.1378 0.94151  $-1.1378$ 

# et: Regression Method for estimating f

estimates **f** as the conditional and the set of the set of the set of the set of the set of the set of the set o  $\mathcal{L}$  and  $\mathcal{L}$  are  $\mathcal{L}$  and  $\mathcal{L}$  as  $\mathcal{L}$  as  $\mathcal{L}$  as  $\mathcal{L}$  as  $\mathcal{L}$  as  $\mathcal{L}$  and  $\mathcal{L}$  are  $\mathcal{L}$  as  $\mathcal{L}$  as  $\mathcal{L}$  as  $\mathcal{L}$  as  $\mathcal{L}$  as  $\mathcal{L}$  as  $\mathcal{L}$  as  $\mathcal{L}$  as  $\blacksquare$ 

**Because** 的,我们也不能会有什么。""我们的,我们也不能会有什么?""我们的,我们也不能会有什么?""我们的,我们也不能会有什么?""我们的,我们也不能会有什么?""我们

$$
\mathbf{x} = [x_1, ..., x_p]' = \mu + Lf + [\varepsilon_1, ..., \varepsilon_p]',
$$
  
when V[f] = I (orthogonal factors),  

$$
\bullet \Sigma = LL' + \Psi
$$

• the joint variance matrix of **x** and **f** is

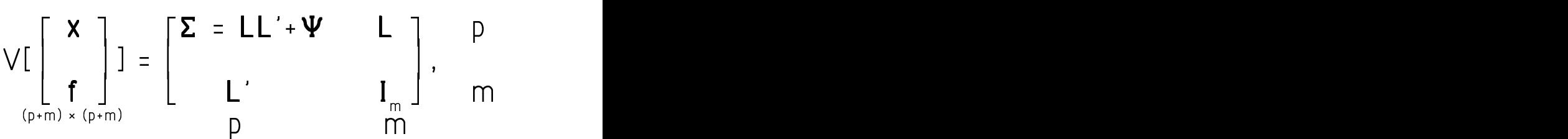

When  $x$  and  $f$  are iointlu multivariate normal. the conditional expectation is the conditional states are all the conditional states in a state of  $\sim$  $E[\mathbf{f} \mid \mathbf{x}] = \mathbf{\beta}$  '( $\mathbf{x}$  -  $\mathbf{\mu}$ ), with  $\beta$  =  $\Sigma^{-1}$ Cov[x, f] = (LL' +  $\Psi$ )<sup>-1</sup>L jm ved starte i starte i starte i starte i starte i starte i starte i starte i starte i starte i starte i star

Then  $\hat{\mathbf{f}} \equiv \hat{\mathbf{B}}$  '(**x** - **u**) =  $\mathsf{L}'(\mathsf{LL}' + \mathsf{\Psi})^{-1}(\mathsf{x} - \mathsf{u})$ satisfies E[ $\hat{f}$  -  $f | x$ ] = 0 and V[ $\hat{f}$  -  $f | x$ ] is as small a possible and the contract of the contract of the contract of the contract of the contract of the co

 $\pmb{\beta}$  is the matrix of coefficients for the  $\text{Cone}$  $\mathcal{L} = \begin{bmatrix} 1 & 1 & 1 & 1 \end{bmatrix}$ ★ I Replaced by the Little Little Little Little Little Little Little Little Little Little Little Little Little Little Little Little Little Little Little Little Little Little Little Little Little Little Little Little Littl . – България и България и България и България и България и България и България и България и България и Българи

will not be 0 even when  $\beta$  and  $\mu$  are  $\sum_{\text{minimized}\text{ mle criterion}}^{\text{Y5}}$  = 0.064357 known *exactly*. This is what is meant state of the seconomis stroppings to approve the distinguistion of the seconomistic stroppings of the seconomistic term of the seconomistic term of the seconomistic stropping of the s  $\mathsf{M}$  m  $\mathsf{M}$  m

 $\mathbf{A}$   $\mathbf{B}$   $\mathbf{C}$   $\mathbf{A}$   $\mathbf{D}$   $\mathbf{A}$   $\mathbf{A}$   $\mathbf{A}$   $\mathbf{A}$   $\mathbf{A}$   $\mathbf{A}$   $\mathbf{A}$   $\mathbf{A}$   $\mathbf{A}$   $\mathbf{A}$   $\mathbf{A}$   $\mathbf{A}$   $\mathbf{A}$   $\mathbf{A}$   $\mathbf{A}$   $\mathbf{A}$   $\mathbf{A}$   $\mathbf{A}$   $\mathbf{A}$   $\mathbf{$ 

The matrix of estimated factor scores is solid scores\_ind> scores\_ind> scores\_ind> scores\_ind> scores\_ind> scores\_i

Because  $\overline{\mathbf{X}}$  is subtracted from each row of  $\qquad \qquad$   $\qquad \qquad$   $\qquad$   $\qquad$   $\qquad$   $\qquad$   $\qquad$   $\qquad$   $\qquad$   $\qquad$   $\qquad$   $\qquad$   $\qquad$   $\qquad$   $\qquad$   $\qquad$   $\qquad$   $\qquad$   $\qquad$   $\qquad$   $\qquad$   $\qquad$   $\qquad$   $\qquad$   $\qquad$   $\qquad$   $\qquad$   $\$ **X**, the sample mean **f** of the estimated  $\overline{N}$  (10)  $\overline{N}$   $\overline{N}$   $\overline{N}$   $\overline{N}$   $\overline{N}$   $\overline{N}$   $\overline{N}$  (10)  $\overline{N}$   $\overline{N}$   $\overline{N}$   $\overline{N}$   $\overline{N}$   $\overline{N}$   $\overline{N}$   $\overline{N}$   $\overline{N}$   $\overline{N}$   $\overline{N}$ - -- ,我们就是一个人的人,我们就是一个人的人,我们就是一个人的人,我们就是一个人的人,我们就是一个人的人,我们就是一个人的人,我们就是一个人的人,我们就是一个人的人  $\blacksquare$  In the case of the case of the case of the case of the case of the case of the case of the case of the case of the case of the case of the case of the case of the case of the case of the case of the case of the cas

```
f \cap r + b \cap \subset \mathbb{C}md> f acanal(r,m,method:"mle",rotation:"quartimax")
                                                    a a
                                                           \bullet 0.72178 1.5031e-06 0.2457 0.30368 0.29364
\mathbf{f} - \mathbf{f} = \mathbf{f} - \mathbf{B} (\mathbf{X} - \mathbf{u}) \neq 0. \sum_{x=1}^{12} 0.39154 -0.86747 -0.042402一个人的人,我们就是一个人的人,我们就是一个人的人,我们就是一个人的人,我们就是一个人的人,我们就是一个人的人,我们就是一个人的人,我们就是一个人的人,我们
                                                 I
Y4 -0.8327 -0.054116

   \widehat{\mathbf{B}} = \widehat{\mathbf{\Sigma}}^{-1}\widehat{\mathbf{L}} = (\widehat{\mathbf{L}}\widehat{\mathbf{L}}') + \widehat{\mathbf{\Psi}} ) {}^{1}\widehat{\mathbf{L}} . We constant the set of {}^{124} {}^{10} {}^{10} {}^{10} {}^{11} {}^{10} {}^{11} {}^{10} {}^{11} {}^{10} {}^{11} {}^{10} {}^{11}1S 71 0.069041 -0.029377 Coefficients

Y1 0.069041 -0.029377 Coefficients to compute
                                            \mathcal{M}(d) and \mathcal{M}(d) and \mathcal{M}(d) and \mathcal{M}(d) and \mathcal{M}(d) and \mathcal{M}(d) and \mathcal{M}(d) and \mathcal{M}(d) and \mathcal{M}(d) and \mathcal{M}(d) and \mathcal{M}(d) and \mathcal{M}(d) and \mathcal{M}(d) and \mathcal{M}(d) and \mathcal{M}(d) 
                                              Y4 -0.2926 0.1245
        \widehat{F} = \widetilde{X}\widehat{B} = \widetilde{X}\widehat{\Sigma}^{-1}L' scores REAL 100 2 (labels)
                                  \mathcal{L} 1 and the contract of the contract of the contract of the contract of the contract of the contract of the contract of the contract of the contract of the contract of the contract of the contract of the contract o
\sum_{i=1}^{\infty} \widetilde{X}(\widehat{N})^{-1} \sum_{i=1}^{\infty} \frac{1}{2} \widetilde{X} = \sum_{i=1}^{\infty} \frac{1}{2} \widetilde{X}(\widehat{N})^{-1} \sum_{i=1}^{\infty} \frac{1}{2} \widetilde{X}(\widehat{N})^{-1} \sum_{i=1}^{\infty} \frac{1}{2} \widetilde{X}(\widehat{N})^{-1} \sum_{i=1}^{\infty} \frac{1}{2} \widetilde{X}(\widehat{N})^{-1} \sum_{i=1}^{\inxm<br>
(1) -0.30309 -1.0167<br>
(2) -0.42147 -0.30271<br>
(3) -0.96222 0.82245
         d oT
                                                                   Statistics 5401 Lecture 31 November 18, 2005
                                                                      Convergence in 26 iterations by criterion 2
                                                                      estimated uniquenesses:
                                                                        Y1 Y2 Y3 Y4 Y5
                                                                      quartimax rotated estimated loadings:<br>Factor 1 Factor 2
                                                                                           Factor 2<br>0.1326
                                                                      Y1  0.51052  0.1326<br>
Y2  0.39154  0.92016
                                                                      Y2 0.39154<br>
Y3 -0.86747
                                                                      Y3 -0.86747 -0.042402
                                                                      Y5 0.83799 -0.064357
                                                                      minimized mle criterion:
                                                                       (1) 0.0035949
                                                                      Cmd> rhohat_mle <- LOADINGS %*% LOADINGS' + dmat(PSI)
                                                                      Cmd> betahat_reg <- solve(rhohat_mle, LOADINGS);betahat_reg
                                                                      Factor 1 Factor 2<br>
Y1 0.069041 -0.029377
                                                                      Y2 0.028727 1.0745 estimated rotated factor
                                                                      Y3 -0.37938 0.16143 scores
                                                                      Y5 0.32341 -0.13761
                                                                      Cmd> scores_reg <- standardize(y) %*% betahat_reg
                                                                      Cmd> list(scores_reg)<br>scores REAL
                                                                      scores REAL 100 2 (labels)
                                                                      Cmd> scores[run(10), \uparrow # estimated rotated scores for cases 1-10
                                                                       (1) -0.56509 -1.0167<br>(2) -0.42147 -0.30271-0.42147 -0.30271(3) -0.96222 0.82245(4) -2.1753 1.7447(5) 1.3287 -0.23539(6) 0.021364 -1.3216
                                                                       (7) 1.0515 1.036
                                                                       (8) -0.10595 1.3347
```
 $(9)$   $-0.6242$   $-0.65937$ (10) 1.9332 1.5097

 $S$ 

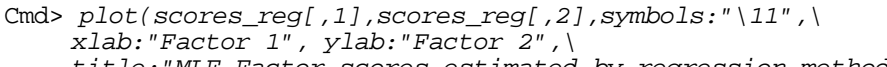

title:"MLE Factor scores estimated by regression method")

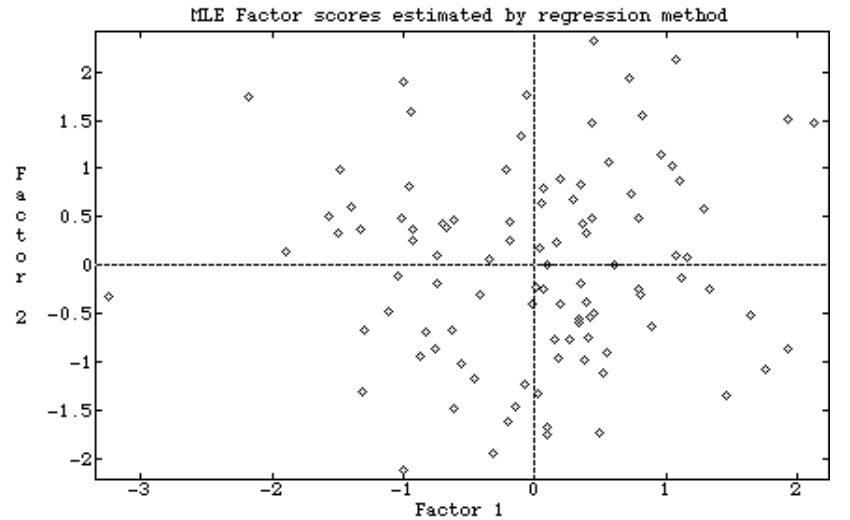

When  $\hat{\Psi}$  and  $\hat{\mathsf{L}}$  are fullu converged  $max$ - $\frac{1}{2}$   $\frac{1}{2}$   $\blacksquare$  . The contract of the contract of the contract of the contract of the contract of the contract of the contract of the contract of the contract of the contract of the contract of the contract of the contract of the **Contract Contract Contract Contract Contract Contract Contract Contract Contract Contract Contract Contract Contract Contract Contract Contract Contract Contract Contract Contract Contract Contract Contract Contract Contr**  $\blacksquare$  . The contract of the contract of the contract of the contract of the contract of the contract of the contract of the contract of the contract of the contract of the contract of the contract of the contract of the  $\hat{r}$  and  $\hat{r}$  and  $\hat{r}$  and  $\hat{r}$  and  $\hat{r}$  and  $\hat{r}$  and  $\hat{r}$  and  $\hat{r}$  and  $\hat{r}$  and  $\hat{r}$  and  $\hat{r}$  and  $\hat{r}$  and  $\hat{r}$  and  $\hat{r}$  and  $\hat{r}$  and  $\hat{r}$  and  $\hat{r}$  and  $\hat{r}$  and  $\hat{r$ d dd <sup>o</sup>  $\hat{\mathcal{L}}$  defined by  $\hat{\mathcal{L}}$  and  $\hat{\mathcal{L}}$  defined by  $\hat{\mathcal{L}}$  $\mathcal{L}$  h  $\mathcal{L}$ d dd

$$
\widetilde{\beta}_{reg} = R^{-1} \widehat{L} = \widehat{\beta}_{reg} = \widehat{p}^{-1} \widehat{L} = (\widehat{L}\widehat{L}' + \widehat{\Psi})^{-1} \widehat{L}
$$
\nWhat  $\widehat{F} = \widehat{F}_{reg}$ .

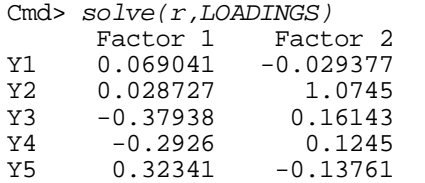

Same as before

 $\blacksquare$  . The contract of the contract of the contract of the contract of the contract of the contract of the contract of the contract of the contract of the contract of the contract of the contract of the contract of the is another estimate for  $\rho$  an alternate  $\overline{\phantom{a}}$ estimate for  $\beta = \rho^{-1}L$  is

$$
\beta_{\text{reg}} \equiv R^{-1} \hat{L}
$$

using the unrestricted estimate  $R$  for  $\rho$  and the unrestricted estimate  $R$  for  $\rho$  $\hat{\mathbf{c}}$  dd $\hat{\mathbf{c}}$  dd $\hat{\mathbf{c}}$  dd $\hat{\mathbf{c}}$  dd $\hat{\mathbf{c}}$  dd obtained by the contract of  $\hat{\mathbf{c}}$ instead of the factor analytic estimate the control of the factor and  $\mathbf{r}$ h ha h-Alban a tha an t-Alban an t-Alban an t-Alban an t-Alban an t-Alban an t-Alban an t-Alban an t-Alban an  $\blacksquare$  In the contract of the contract of the contract of the contract of the contract of the contract of the contract of the contract of the contract of the contract of the contract of the contract of the contract of the

9

 $\mathcal{F}$  is a stimulated use the set factor as even such that  $\mathbb{R}^{n+1}$ . Eactor 2 in such a way that the vector  $\hat{\epsilon}$  - (v  $\overrightarrow{v}$   $\overrightarrow{v}$   $\overrightarrow{r}$   $\overrightarrow{r}$  actor 2 -0.005517 0.009226 - Lf<sup>of</sup> estimated unique factor scores and all the tanat\_is # c is as small as possible This may make  $\frac{1}{2}$   $\frac{0.079322}{0.0333752}$  -0.033752 - -  Y]  $factors$  are considered as errors.  $f(1) = \frac{f(1)}{f(1)}$ 

What is minimized is a *weighted* sum of  $\frac{1}{\sqrt{1-\frac{1}{\sqrt{1-\frac{1}{\sqrt{$ squares of estimated unique factor  $\overrightarrow{a}$  and  $\overrightarrow{a}$  and  $\overrightarrow{a}$  and  $\overrightarrow{a}$  are  $\overrightarrow{a}$ . - -] ] ! - io  $\frac{1}{2}$  (5) 1.5088 -0.31204  $\begin{pmatrix} -1 \\ -1 \end{pmatrix}$ 

The cellulian is weighted least scuspes. Those distants cannot the connective estimated coefficients which is a serious field of the serious serious serious field of the serious serious se 

$$
\hat{\beta}_{LS} = \hat{\Psi}^{-1} \hat{\Gamma} \hat{\Delta}^{-1} = \hat{\beta}_{reg} (I_m + \hat{\Delta}^{-1})
$$
\n
$$
\hat{\Delta} = \hat{\Gamma} \hat{\Psi}^{-1} \hat{\Gamma}
$$
\n
$$
\hat{f}_{LS} = (x - \overline{x}) \hat{\beta}_{LS}
$$
\nn all  $\hat{\Psi}$  are small,  $\hat{\Delta}$  is large,  $\hat{\Delta}^{-1}$  is

whe small and  $\widehat{\beta}_{\cdot\circ}\approx\widehat{\beta}_{\cdot\circ}$  so that both types of  $\mathcal{L}$ factor scores are essentially the same

```
8 ... 2 2 ... 2 ... 2 ... 2 ... 2 ... 2 ... 2 ... 2 ... 2 ... 2 ... 2 ... 2 ... 2 ... 2 ... 2 ... 2 ... 2 ... 2 ... .
                    St squares method states and complete that the LOADINGS' *** dmat(1/PSI) *** LOADINGS
                                             I Cmd> scores_ls <- standardize(y) %*% betahat_ls

Cmd> head(scores_ls[run(10),],5) # Weighted LS scores
                                                               (2)Cmd> solve(delta)
                                                                         Factor 1 Factor 2
                                                               Factor 1 0.003507 -0.005517
                                                               Factor 2 -0.005517 0.009226
                                                               Cmd> betahat ls <- betahat reg **% (dmat(2,1)+solve(deltahat))Cmd> betahat ls # coeffs for computing LS factor estimates
                                                                     Factor 1 Factor 2
                                                               Y1 0.079322 -0.033752
                                                               Y2 -0.025299 1.0975
                                                               Y3 -0.43588 0.18547
                                                               Y4 -0.33617 0.14304
                                                                                -0.15811Factor 1 Factor 2<br>-0.5818 -1.0096
                                                               (1) -0.5818 -1.0096<br>(2) -0.45837 -0.28701-0.45837(3) -1.1277 0.89285<br>(4) -2.5432 1.9012
                                                               (4) -2.5432<br>(5) 1.5088
```
EBA@ These specificate the separate the  $\mathbf{r}$   $\mathbf{r}$   $\mathbf{$ **《中国》中的《中国》中的《中国》中的《中国》中的《中国》中的《中国》中的《中国》中的《中国》中的《中国》中的《中国》中的《中国》中的《中国》中的《中国》中的《**   $\blacksquare$  In the contract of the contract of the contract of the contract of the contract of the contract of the contract of the contract of the contract of the contract of the contract of the contract of the contract of the

 $(5)$  1.5088  $-0.31204$ 

### $\frac{1}{2}$ Luis Latting Degrees escriptor un legation and announcement and **MAPIANIAC** - -- - $\blacksquare$  In the case of the case of the case of the case of the case of the case of the case of the case of the case of the case of the case of the case of the case of the case of the case of the case of the case of the cas

Cmd> plot(scores[,1],scores\_ls[,1],symbols:"\1",\ title:"Least squares scores vs regression, factor 1",\ xlab:"Least squares scores", ylab:"Regress scores")

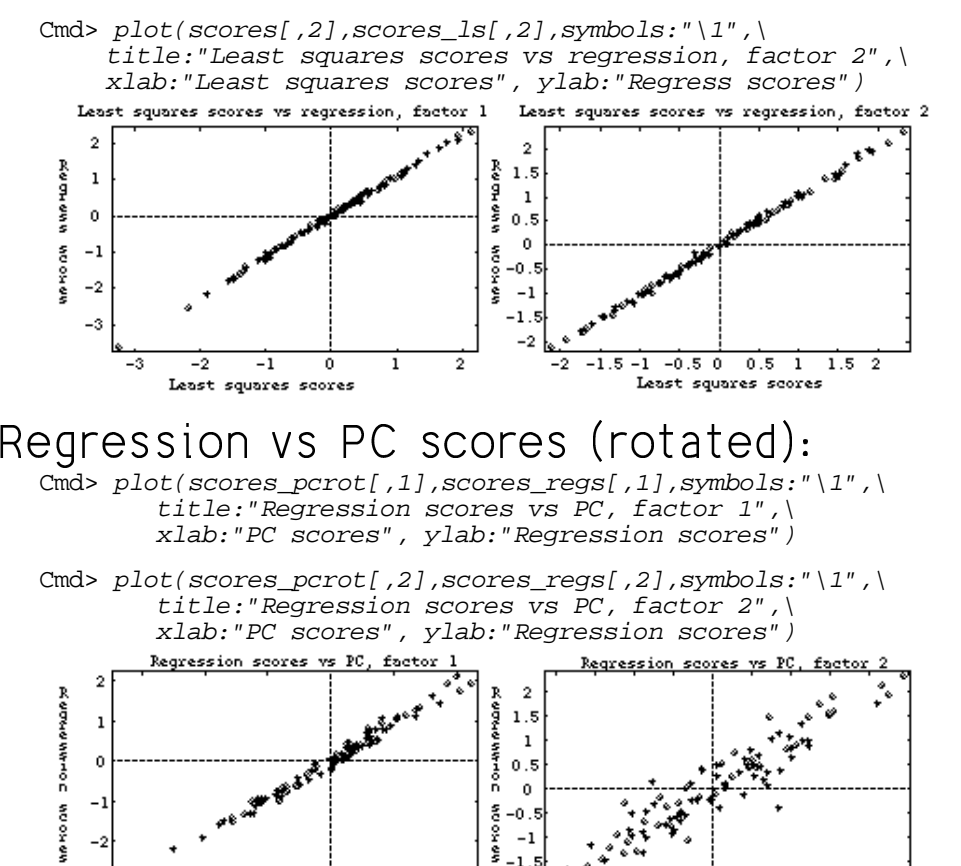

#### w similar the scores are **Correlation between two sets of**  $\overline{\mathbf{u}}$ ,  $\overline{\mathbf{v}}$ ,  $\overline{\mathbf{v}}$ , , ,

#### $\bigcap_{i=1}^n A_i = \bigcap_{i=1}^n A_i = \bigcap_{i=1}^n A_i$ ,我们就是一个人的人,我们就是一个人的人,我们就是一个人的人,我们就是一个人的人,我们就是一个人的人,我们就是一个人的人,我们就是一个人的人,我们就是一个人的人

 $\mathbf{X}^{(1)} = [\mathbf{X}_1^{(1)}, \dots, \mathbf{X}_n^{(1)}]^T$  and  $\mathbf{X}^{(2)} = [\mathbf{X}_1^{(2)}, \dots, \mathbf{X}_n^{(2)}]^T$   $\sqrt{2}$  ]--- e a sea e coloca de la sea e a coloca de la coloca de la coloca de la coloca de la coloca de la coloca de la c  $\Theta$  is a set of  $\Theta$  is a set of  $\Theta$  is a set of  $\Theta$ 

Tupicallu  $\mathsf{x}^{\scriptscriptstyle(1)}$  and  $\mathsf{x}^{\scriptscriptstyle(2)}$  each represent a  $\mathbf{r}$   $\mathbf{r}$   $\mathbf{$  the contract of the contract of the contract of the contract of the contract of **In the contract of the contract of the contract of the contract of the contract of the contract of the contract** 

W 'X AGEFA@@I  $\bullet\quad$   $\mathsf{x}^{\scriptscriptstyle (1)}$  might consist of *demographic*  -]a aa S --- --

> Because  $\mathbf{x}^{\text{\tiny(1)}}$  and  $\mathbf{x}^{\text{\tiny(2)}}$  are variables associated with the s*ame* subiect. uou must  $\overline{\phantom{a}}$   $\overline{\phantom{a}}$   $\overline{\$ and the contract of the contract of the contract of the contract of the contract of the contract of the contract of the contract of the contract of the contract of the contract of the contract of the contract of the contra presume that theu are correlated. The same that  $\sim$

 $\operatorname{Q}$  How do you test the hypothesis

H  $:$   $\mathsf{x}^{\scriptscriptstyle (1)}$  and  $\mathsf{x}^{\scriptscriptstyle (2)}$  are uncorrelated?

 $Q$  How should you describe any associa- $\mathcal{L}(\mathcal{L}(\mathcal{$  $\frac{1}{2}$  . The contract of  $\frac{1}{2}$  ,  $\frac{1}{2}$  ,  $\frac{1}{2}$  ,  $\frac{1}{2}$  ,  $\frac{1}{2}$  ,  $\frac{1}{2}$  ,  $\frac{1}{2}$  ,  $\frac{1}{2}$  ,  $\frac{1}{2}$  ,  $\frac{1}{2}$  ,  $\frac{1}{2}$  ,  $\frac{1}{2}$  ,  $\frac{1}{2}$  ,  $\frac{1}{2}$  ,  $\frac{1}{2}$  ,  $\frac{1}{2}$  , ]  $\blacksquare$ - - - - -  $\blacksquare$  . The contract of the contract of the contract of the contract of the contract of the contract of the contract of the contract of the contract of the contract of the contract of the contract of the contract of the ] the contract of the contract of the contract of the contract of the contract of the contract of the contract of d uou describe anu associa- $\sim$  . A set of the set of the set of the set of the set of the set of the set of the set of the set of the set of the set of the set of the set of the set of the set of the set of the set of the set of the set of the set a aa u describe any associa-  $d \mathbf{X}^{(2)}$ ? a aa  $\sim$  Section 2.1 and 2.1 and 2.1 and 2.1 and 2.1 and 2.1 and 2.1 and 2.1 and 2.1 and 2.1 and 2.1 and 2.1 and 2.1 and 2.1 and 2.1 and 2.1 and 2.1 and 2.1 and 2.1 and 2.1 and 2.1 and 2.1 and 2.1 and 2.1 and 2.1 and 2.1 and - - - - - - - - - - - anu accocia

 $\mathbf{r}$  scores

 $\frac{-0.5}{2}$   $\frac{0}{2}$   $\frac{0.5}{2}$  $0.5$ 

Combine  $\mathsf{x}^{\scriptscriptstyle (1)}$  and  $\mathsf{x}^{\scriptscriptstyle (2)}$  in a single vector  $\qquad \qquad$  Notation:

<sup>Z</sup> a a a aa  $\sim$  R[i]  $\sim$  R[i]  $\sim$  R[i]  $\sim$  R[i]  $\sim$  R[i]  $\sim$  R[i]  $\sim$  R[i]  $\sim$  R[i]  $\sim$  R[i]  $\sim$  R[i]  $\sim$  R[i]  $\sim$  R[i]  $\sim$  Rii]  $\sim$  Rii]  $\sim$  Rii]  $\sim$  Rii]  $\sim$  Rii]  $\sim$  Rii]  $\sim$  Rii]  $\sim$  Rii]  $\sim$  Rii]  $\sim$  Rii] P\^a aa S`\

 $\overline{S}$   $\overline{S}$   $\overline{$ matrix  $\rho$  = Corr[**x**]. a Urbania kwa mwaka wa 1972, kata wa 1972, kata wa 1972, kata wa 1972, kata wa 1972, kata wa 1972, kata wa 19  $\blacksquare$  In the case of the case of the case of the case of the case of the case of the case of the case of the case of the case of the case of the case of the case of the case of the case of the case of the case of the cas

Partition  $\Sigma$  and  $\rho$  in the natural way. The second  $\Omega$  is a second  $(1)$ 

<sup>Z</sup>  $\sum$   $\begin{bmatrix} 0 & 0 \end{bmatrix}$   $\begin{bmatrix} 0 & 0 \end{bmatrix}$   $\begin{bmatrix} 0 & 0 & 0 \end{bmatrix}$  P\ \ ^  $\sum$   $\sum$   $\begin{array}{ccc} \begin{array}{ccc} \begin{array}{ccc} \end{array} & \begin{array}{ccc} \end{array} & \$  •  $\mathcal{P}_{ii} = \mathbf{V}[\mathbf{X}^{(1)}] = [\mathbf{C}^{-1}]$  ( $\mathbf{D} \times \mathbf{D}$ )  $\mathbf{P}_{ii} = \mathbf{C} \mathbf{O} \mathbf{P}[\mathbf{X}^{(1)}_i, \mathbf{X}^{(2)}_i]$  $L = \text{Corr}[\mathbf{X}^{(1)}] = [\rho]^{11}$  ( $p \times p$ )  $\bullet$  $\Gamma = [\sigma^{-12}] = \Sigma$  (D x d)  $R_S = \begin{bmatrix} 0 & 12 \end{bmatrix} = 0$  $\bullet$  $S_{\text{eq}} = V[X^{(2)}] = [\sigma^{(22)}]$  (g x g)  $\Omega_{\rm ss} =$  Corr  $[\mathbf{X}^{(2)}] = [\mathbf{0}^{(22)}]$  (g x g).

#### - - -  $\blacksquare$  . The contract of the contract of the contract of the contract of the contract of the contract of the contract of the contract of the contract of the contract of the contract of the contract of the contract of the

$$
\rho_{ij}^{k\ell} \equiv \text{corr}[X_i^{(k)}, X_j^{(\ell)}]
$$

- , a length  $p + q$  multi-  $\bullet k = 1, 2$  and  $l = 1, 2$  index the sets of  $\mathbf{r}$  $\lambda$  and  $\lambda$  and  $\lambda$   $\sim$   $\sim$   $\sim$ variables
	- $\mathsf{V}[\mathsf{x}]$  and correlation  $\qquad\qquad\bullet\quad$  i and j index variables within a set. et i

#### + ++ a aa  $\blacksquare$  . The contract of the contract of the contract of the contract of the contract of the contract of the contract of the contract of the contract of the contract of the contract of the contract of the contract of the

The natural way.

\n
$$
\rho_{22}^{12} = \text{corr}[x_{2}^{(1)}, x_{2}^{(2)}]
$$
\n
$$
\rho = \begin{bmatrix}\n\mathbf{p}_{11} & \mathbf{p}_{12} \\
\mathbf{p}_{21} & \mathbf{p}_{22}\n\end{bmatrix} \begin{bmatrix}\n\mathbf{p}_{12} & \mathbf{p}_{13}^{(1)} = \text{corr}[x_{2}^{(1)}, x_{2}^{(1)}]\n\end{bmatrix},
$$
\n
$$
\rho_{11}^{(1)} = 1, \quad i = 1, 2, \ldots, p
$$
\n
$$
\rho_{11}^{(2)} = 1, \quad i = 1, 2, \ldots, q
$$
\n
$$
\rho_{12}^{(2)} = 1, \quad i = 1, 2, \ldots, q
$$
\n
$$
\rho_{13}^{(1)} = \text{corr}[x_{1}^{(1)}, x_{1}^{(2)}] \neq 1.
$$

 $\mathbf{Y}$  ii  $\mathbf{Y}$  is a set of  $\mathbf{Y}$  if  $\mathbf{Y}$  if  $\mathbf{Y}$  if  $\mathbf{Y}$ 

 $\mathbf{u}$  , and  $\mathbf{u}$  , and  $\mathbf{u}$  , and  $\mathbf{u}$  , and  $\mathbf{u}$  , and  $\mathbf{u}$  , and  $\mathbf{u}$  , and  $\mathbf{u}$  , and  $\mathbf{u}$  , and  $\mathbf{u}$  , and  $\mathbf{u}$  , and  $\mathbf{u}$  , and  $\mathbf{u}$  , and  $\mathbf{u}$  , and  $\mathbf{u}$  ,

 $\mathbf{v}$  . The contract of the contract of the contract of the contract of the contract of the contract of the contract of the contract of the contract of the contract of the contract of the contract of the contract of th

 $x^{(1)}$  and  $x^{(2)}$  are uncorrelated if and only if all p×g correlations o  $^{12}$  = 0, that is if we can be considered as  $\epsilon$  . The correlations o  $^{12}$  = 0, that is if --

H<sub>o</sub>: 
$$
\rho_{ii}^{-12} = 0
$$
, i = 1, ..., p, j = 1, ..., q *multivariate reg*

is true and the contract of the contract of the contract of the contract of the contract of the contract of the

 $\mathbf{r}$  and  $\mathbf{r}$  and  $\mathbf{r}$  and

$$
H_0
$$
:  $\Sigma_{12} = \rho_{12} = 0$ .

When **x** is N<sub>s</sub> ( $\mu$ ,  $\Sigma$ ),  $\rho_{12}$  = 0 is equivalent to each particular to either and the contract of the contract of the contract of the contract of the contract of the contract of the contract of the contract of the contract of the contract of the contract of the contract of the contract of the contra

 $\widetilde{H}: X^{(1)}$  and  $X^{(2)}$  are independent and a set of the set of the set of the set of the set of the set of the set of the set of the set of the set of the set of the set of the set of the set of the set of the set of Usuallu  $\widetilde{H}$  is the real hupothesis of  $\mathcal{L}$  - ----] -- ! I

There are other waus to state H  $\colon$  $\blacksquare$  . The contract of the contract of the contract of the contract of the contract of the contract of the contract of the contract of the contract of the contract of the contract of the contract of the contract of the

... 1 1 <sup>1</sup> - - - 6 6 <sup>6</sup> / / / , , 5 5 <sup>5</sup> M M <sup>M</sup> 6 6 6 6 , , , , ... 5 5 1 1 <sup>1</sup> 5 5 <sup>M</sup> <sup>M</sup> <sup>1</sup> -

- $H: \mathbb{R}^{12} = 0, i = 1, ..., D, i = 1, ..., Q$  multivariate regression coefficients of  $\bullet$  $\mathbf{S}_{2,1} \equiv \mathbf{\Sigma}_{2,1} \mathbf{\Sigma}_{1,1}^{-1} = \mathbf{q}$  by p matrix of (true)  $\sim$   $\sim$   $\sim$  $\mathbf{X}^{(2)}$  on  $\mathbf{X}^{(1)}$  (E[ $\mathbf{X}^{(2)}$   $\mathbf{X}^{(1)}$ ] =  $\mathbf{U}_{\alpha}$  +  $\mathbf{B}_{\alpha}$  ( $\mathbf{X}^{(1)}$ - $\mathbf{U}_{\alpha}$ ))  $\sim$  costs.  $\mathcal{L}_{2,1}$ ' $(\mathsf{X}^{(1)}$ - $\mathsf{\mu}_1)$ )
	- $\blacksquare$  . The set of  $\blacksquare$  is the set of  $\blacksquare$  is the set of  $\blacksquare$  in the set of  $\blacksquare$  is the set of  $\blacksquare$  is the set of  $\blacksquare$  is the set of  $\blacksquare$  is the set of  $\blacksquare$  is the set of  $\blacksquare$  is the set of  $\blacksquare$  is th ( ! --  - $\mathbf{e}$ ,  $\mathbf{e}$ 0.  $\mathbf{E}_{12} - \mathbf{P}_{12} = \mathbf{C}$ .<br> $\mathbf{X}^{(1)}$  ON  $\mathbf{X}^{(2)}$  (E[ $\mathbf{X}^{(1)}$   $\mathbf{X}^{(2)}$ ] =  $\mathbf{U}_{1} + \mathbf{B}_{1}$  ( $\mathbf{X}^{(2)}$ - $\mathbf{U}_{1}$ ))  $\mathbf{E}_{12} \equiv \mathbf{\Sigma}_{12} \mathbf{\Sigma}_{22}^{-1}$  = p by q matrix of (true)  $\sim$   $\sim$   $\sim$  $\sim$  costs.  $\mathbf{X}^{(2)}$ –  $\mathbf{\mu}^{(2)}$ )

 $H_s$ :  $\Omega$  = 0 is equivalent to either of  $H : B = 0 \text{ or } H : B = 0$  $\beta_{1,2} = 0$  or H<sub>0</sub>:  $\beta_{1,2} = 0$  $\begin{array}{ccc} 1 & 2 & \end{array}$ state and the state of the state of the state of the state of the state of the state of the state of the state of the state of the state of the state of the state of the state of the state of the state of the state of the **Paradon** 

> $\mathfrak{g}_{\,2}$  and  $\boldsymbol{\beta}_{\,2\,1}$  are related by identities:

11. 
$$
\beta_{1,2} = \sum_{1,3} \beta_{2,1} \sum_{2}^{-1}
$$

\n12.  $\beta_{2,1} = \sum_{1,3} \beta_{2,1} \sum_{2}^{-1}$ 

• 
$$
\beta_{2,1} = \sum_{22} \beta_{1,2}^{2} \sum_{11}^{-1}
$$

This second is the him with preparates  $\mathsf{identity}(\mathsf{p} = \mathsf{q} = 1)$ **Contract Contract Contract**   $\sim$  2  $\sim$  2  $\sim$  $\Omega$ ,  $\Omega$ ,  $\Omega$  $\int_{\alpha}^{2} \mathcal{L} \mathcal{L}$ 

- When you think of  $x^{(2)}$  as depending on  $\mathbf{x}^{(1)}$  . A is often a good way to sum-<br> $\mathbf{x}$  = -- $\rm _{2+}$  is often a good way to sum-
- When you think of  $x^{(1)}$  as depending on  $x^{(2)}$   $\beta$  is often a good way to sum-  $\beta$  random. -- $_{\rm \scriptscriptstyle 1.2}$  is often a good way to sumbiten a good way to sum-the fundom.<br>Ociation between  $\mathbf{x}^{\text{\tiny(1)}}$  and  $\mathbf{x}^{\text{\tiny(2)}}$ . Suppose either  $\mathbf{x}^{\text{\tiny(1)}}$  or  $\mathbf{x}^{\text{\tiny(2)}}$  is *not* random.

etricallu salah sebagai di kecamatan di kecamatan di kecamatan di kecamatan di kecamatan di kecamatan di kecam

) a aa R 'a a <sup>a</sup> S@AC rically, then you would usually prefer  $\mathbf{0}$ ,  $\mathbf{P}_{1,2}$ ,  $\mathbf{P}_{2,1}$  $\overline{a}$  $\beta_{12}$  as a summary of the dependence.

 $\overline{\phantom{ii}}$  $\mathbf{x}^{\text{(2)}}$  will not effect how you view the relationship and the contract of the contract of the contract of the contract of the contract of the contract o

depending on **Data**: Usuallu a random sample:  $\mathsf{u} = \mathsf{u} \cup \mathsf{u} \cup \mathsf{u$ ociation between  $\mathbf{x}^{\text{\tiny(1)}}$  and  $\mathbf{x}^{\text{\tiny(2)}}$ . from a p+g dimensional population. depending on  $\qquad$  Consequence: Both  $\mathsf{x}^{\scriptscriptstyle (1)}$  and  $\mathsf{x}^{\scriptscriptstyle (2)}$  are random.  $\mathbf{x} = [\mathbf{x}^{(1)}, \mathbf{x}^{(2)}]$ ,  $i = 1, ..., n$  $\left( \begin{array}{c} (2)^{i} \\ \end{array} \right)'$ ,  $i = 1, ..., n$ , 4 4 random. In the contract of the contract of the contract of the contract of the contract of the contract of the

*not* random.

- and  $\beta_{12}$  both treat  $x^{(1)}$  and  $x^{(2)}$  assym-<br>second as  $x^{(1)}$  and  $x^{(2)}$  assym-• <u>Population</u> correlations between elements of  $\mathsf{x}^{\scriptscriptstyle(1)}$  and elements of  $\mathsf{x}^{\scriptscriptstyle(2)}$  are e e a contra de la contra de la contra de la contra de la contra de la contra de la contra de la contra de la <del>a</del> -<br>. not defined.
	- $\sim$  random but not  $\mathbf{x}^{(1)}$  mau be defined.  $\bullet$  $\mathbf{R}_{1,2}$  ( $\mathbf{X}^{(1)}$  random but not  $\mathbf{X}^{(2)}$ ) or  $\mathbf{\beta}_{2,1}$  ( $\mathbf{X}^{(2)}$  $(\mathbf{x}^{\left(2\right)}$

of anu correlation-based analusis: which we have the set of any correlation-In either of the following be suspicious  $\blacksquare$  $\blacksquare$  . The contract of the contract of the contract of the contract of the contract of the contract of the contract of the contract of the contract of the contract of the contract of the contract of the contract of the

- wapping  $\mathbf{X}^{(1)}$  and  $\qquad \qquad$   $\qquad$   $\qquad$  • Values of  $x^{(1)}$  and/or  $x^{(2)}$  are subject to
	- Values of  $x^{(1)}$  and/or  $x^{(2)}$  are affected by a data selection procedure. The control of the set of the set of the set of the set of the set of the set of t

Either implies the sample is not random.  $\hspace{0.1mm}$ 

Statistics 5401

Tests of H<sub>0</sub>:  $\rho_{12} = 0$ 

Bonferronized  $\{r_{ij}^{-12}\}_{1 \le i \le p, 1 \le j \le q}$ This uses the pq sample correlations

 $r_{ii} \equiv r_{ii}^{12} = \widehat{\text{Corr}} [x_i^{(1)}, x_i^{(2)}] = s_{ii} / \sqrt{\{s_{ii} s_{jj}}\}$ computed from S with f<sub>a</sub> d.f.

A standard *bivariate* test statistic of  $H_0^{(ij)}$ :  $\rho_{ii}^{12} = 0$ 

<sup>is</sup>

 $t_{ii} = \sqrt{(f_a - 1)r_{ii}}/\sqrt{(1 - r_{ii}^2)}$ whose null distribution is Student's t on

 $f - 1$  degrees of freedom.

 $f_e$  = n - 1 for  $\hat{\rho}$  from a random sample.

 $f_{\circ}$  = n - g for  $\hat{\rho}$  from a pooled estimate S  $= (n-g)^{-1}E$  from a MANOVA with g-groups.

You reject  $H_0^{(ij)}$  when  $|t_{ii}| > t_{f-1}(\alpha/2)$ Since you can recover  $r_{ii}$  from  $t_{ii}$  as  $r_{ii} = t_{ii}/\sqrt{f_a - 1 + t_{ii}^2}$ you can reject  $H_0^{(ij)}$  when  $|r_{ii}| > t_{i-1}(\alpha/2)/\sqrt{f_{e} - 1} + t_{i-1}(\alpha/2)^{2}$ .

# Assumptions required for Student's t

- 1. Either  $\{X_{i1}^{(1)}, X_{i2}^{(1)}, ..., X_{in}^{(1)}\}$  or  $\{x_{i1}^{(2)}, x_{i2}^{(2)}, ..., x_{in}^{(2)}\}$  or both is a random sample
- 2. Either  $x_i^{(1)}$  or  $x_i^{(2)}$  (or both) is <u>univariate</u> normal
- 3.  $x_i^{(1)}$  and  $x_i^{(2)}$  are independent,

Under these conditions,

 $t_{ii} = t_{f_{i-1}} = t_{n-2}$ , Student's t

In particular, *Bivariate* normality is *not* required to test *independence*.

 When  $(x^{(1)}, x^{(2)})$  is not bivariate normal. =  $R^{12}$  = 0 is not enough to ensure that t is t<sub>rei</sub>. You need actual <u>independence</u>.

 $\mathbf{a} \cdot \mathbf{b} = \mathbf{b} \cdot \mathbf{c}$  and  $\mathbf{b} \cdot \mathbf{c} = \mathbf{b} \cdot \mathbf{c}$  and  $\mathbf{b} \cdot \mathbf{c}$  and  $\mathbf{b} \cdot \mathbf{c}$  and  $\mathbf{c} \cdot \mathbf{c}$  and  $\mathbf{c} \cdot \mathbf{c}$  and  $\mathbf{c} \cdot \mathbf{c}$  and  $\mathbf{c} \cdot \mathbf{c}$  and  $\mathbf{c} \cdot \mathbf{c}$  and  $\$ Since there are  $V = na +$  statistics  $t$  $\mathbf{t}$  , the contract of the contract of the contract of the contract of the contract of the contract of the contract of the contract of the contract of the contract of the contract of the contract of the contract of th =  $^{(12)}$  in R, you should Bon $f$ orroni $\pi$ o thom using  $V$   $\pi$   $\pi$  to toot (  $\Omega$ ,  $\Omega$ ,  $\Omega$  = 0.: **一**个人的人,我们也不能在这个人的人,我们也不能在这个人的人,我们也不能在这个人的人,我们也不能在这个人的人,我们也不能在这个人的人,我们也不能在这个人的人, in the contract of the contract of the contract of the contract of the contract of the contract of the contract of the contract of the contract of the contract of the contract of the contract of the contract of the contrac

Reject H when when the contract of the contract of the contract of the contract of the contract of the contract of the contract of the contract of the contract of the contract of the contract of the contract of the contrac  $\left|\frac{dX_{i,j}}{dx_{i,j}}\right| > t_{i,j}((\alpha/(\text{pq}))/2)$ 

or when  $pq \times min_{ij} P_{ij} \leq \infty$ ,  $P_{ij} = two-tail$  Pvalue based on the state of the state of the state of the state of the state of the state of the state of the state of the state of the state of the state of the state of the state of the state of the state of the state of

And, for all i and j such that

 $\vert t_{\rm in} \vert > t_{\rm in}((\alpha/(\text{pq}))/2)$  or pq×P<sub>ii</sub> <  $\alpha$  uou can reiect  $H_s^{(ij)}$ :  $\rho^{12}$  = 0 and declare that  $x^{(1)}$  and  $x^{(2)}$  are apparently corre-<br> lated. And the second state of the second state of the second state of the second state of the second state of